# **Tratarea excepţiilor**

# **1. Scopul lucrării**

Obiectivele de învățare ale acestei sesiuni de laborator sunt:

- Înțelegerea noțiunii de excepție și învățarea modului corect de folosire a excepțiilor
- Acumularea experienței de programare a excepțiilor existente în bibliotecile Java și a celor definite de către programator

# **2. Tratarea excepţiilor**

Tratarea excepţiilor constituie un mecanism care permite programelor Java să gestioneze diferitele situații excepționale, cum sunt violările semantice ale limbajului și erorile definite în programe într-un mod robust. La apariția unei situații excepționale se aruncă o excepție. Dacă mașina virtuală Java sau mediul de execuție detectează o violare semantică, mașina virtuală sau mediul de execuție vor arunca implicit o excepție. După aruncarea excepției controlul va fi transferat din punctul curent la o clauză **catch** corespunzătoare blocului **try** în care a apărut excepţia. Clauza **catch** se numeşte tratarea excepției deoarece tratează excepția prin executarea de acțiuni care sunt necesare recuperării din situația respectivă.

O instrucţiune **try** conţine un bloc de cod de executat. Plasarea unui bloc într-o instrucţiune **try** indică faptul că orice excepții sau alte ieșiri anormale din bloc urmează să fie tratate corespunzător. O instrucţiune **try** poate avea orice număr de clauze **catch** opţionale care slujesc ca blocuri de tratare a excepţiilor pentru blocul **try** respectiv. O instrucţiune **try** poate avea şi o clauză **finally**. Blocul **finally** este executat întotdeauna înainte de părăsirea instrucțiunii try; el "face curățenie" după blocul try. Remarcaţi că o instrucţiune **try** trebuie fie să aibă o clauză **catch** fie o clauză **finally**, fie ambele. Iată un exemplu de instrucţiune **try** care are o clauză **catch** şi una **finally**:

```
try 
{
     out.write(b);
} 
catch (IOException e) 
{
     System.out.println("Output Error");
} 
finally 
{
     out.close();
}
```
Dacă out.write() aruncă o IOException, excepţia este interceptată de clauza **catch**. Indiferent dacă out.write() revine normal sau aruncă o excepţie, blocul **finally** este executat, ceea ce asigură că out.close() este apelată întotdeauna.

Instrucţiunea **try** execută blocul care urmează după cuvântul cheie **try**. Dacă este aruncată o excepţie din blocul **try** şi instrucţiunea **try** are clauze **catch**, atunci respectivele clauze vor fi cercetate, în ordine, pentru a găsi una care poate trata excepţia. Dacă există o clauză **catch** care poate trata exceptia, atunci se execută respectivul bloc **catch**. Dar dacă instructiunea try nu are nici o clauză **catch** care poate trata excepţia (sau nu are deloc clauze **catch**), excepţia se propagă mai departe în blocurile exterioare celui în care a apărut în metoda curentă. Dacă metoda curentă nu conține o instrucțiune **try** cu un bloc de tratare corespunzător, excepția se propagă în sus spre metoda apelantă. Dacă această metodă nu conţine o instrucţiune **try** cu un bloc de tratare corespunzător, exceptia se propagă iarăși în sus. În sfârșit, dacă nu se găsește o instrucțiune try cu bloc de tratare corespunzător, programul în curs de executie se termină.

Clauza **catch** se declară cu un parametru care specifică ce tip de excepție poate trata. Parametrul dintr-o clauză **catch** trebuie să fie de tipul **Throwable** sau al uneia dintre subclasele sale. La apariţia unei excepţii, clauzele **catch** sunt cercetate pe rând pentru a o găsi pe prima care are parametrul de acelasi fel ca tipul exceptiei aruncate sau este o superclasă a exceptiei aruncate. La executarea blocului **catch** corespunzător, obiectul excepţie actual este transmis ca argument al blocului **catch**. Codul din blocul **catch** trebuie să facă ceea ce este necesar pentru a trata situatia exceptională.

Clauza **finally** a unei instructiuni try este executată întotdeauna, indiferent de modul în care s-a părăsit instrucţiunea **try**. De aceea clauza respectivă este un loc potrivit pentru a efectua operaţii de "curătare", cum sunt*: închiderea fișierelor, eliberarea resurselor și închiderea conexiunilor de retea*.

### **3. Declararea excepţiilor**

Dacă se aşteaptă ca o metodă să arunce excepţii, atunci metoda respectivă trebuie să declare acest lucru în clauza **throws**. Dacă implementarea unei metode conţine o instrucţiune **throw**, atunci este posibil să fie aruncată o excepţie din metodă. În plus, dacă metoda apelează o alta declarată cu clauză **throws**, există posibilitatea să fie aruncată o excepţie din metoda respectivă. Dacă excepţia nu este interceptată în metoda respectivă într-un **try-catch,** atunci ea va fi aruncată afară spre apelant. Orice excepție care poate fi aruncată în afara unei metode în acest mod, trebuie să fie listată într-o clauză **throws** în declaraţia metodei. Clasele listate într-o clauză **throws** trebuie să fie **Throwable** sau o subclasă a sa; clasa **Throwable** este superclasa tuturor obiectelor care pot fi aruncate în Java.

Există anumite tipuri de **Throwable** care nu trebuie listate în clauze **throws**. Mai specific, dacă excepţia este o instanţă a lui **Error**, **RunTimeException**, sau o subclasă a acestora, atunci nu trebuie listată în clauza **throws**. Subclasele clasei **Error** corespund unor situaţii care nu pot fi prevăzute uşor, cum este epuizarea memoriei disponibile. Subclasei lui **RunTimeException** corespund mai multor probleme uzuale care apar la executie, cum sunt conversiile/fortările (casts) de tip și problemele legate de indecşii tablourilor. Motivul tratării speciale a acestora este că ele pot fi aruncate dintr-un număr atât de mare de locuri încât aproape fiecare metodă ar trebui să le declare. Considerati următorul exemplu:

```
import java.io.IOException;
class ThrowsExample 
{
     char[] a;
     int position;
 ...
    // Metoda care arunca explicit o exceptie
    int read() throws IOException 
    {
         if (position >= a.length)
             throw new IOException();
         return a[position++];
    }
    // Metoda care implicit arunca o exceptie
    String readUpTo(char terminator) throws IOException 
    {
         StringBuffer s = new StringBuffer();
         while (true) 
        {
            int c = read(); // Poate arunca o IOException
            if (c == -1 || c == terminator)
\{ return s.toString();
 }
             s.append((char)c);
         }
         return s.toString();
     }
```

```
 // Metoda care intercepteaza intern exceptia aparuta
    int getLength() 
    {
          String s;
         try 
          {
             s = readUpTo(':');
          } 
          catch (IOException e) 
          {
              return 0;
          }
          return s.length();
     }
     // Metoda care poate arunca o RunTimeException
     int getAvgLength() 
     {
         int count = 0;
         int total = 0;
          int len;
         while (true)
          {
              len = getLength();
             if (len == 0)
                  break;
              count++;
              total += len;
          }
          return total/count; // Poate arunca o ArithmeticException
     }
}
```
Metoda read() poate arunca o **IOException**, aşa că declară acest lucru în clauza sa **throws**. Fără o clauză **throws**, compilatorul ar avertiza că metoda trebuie fie să declare **IOException** în clauza sa **throws** fie să o intercepteze. Deşi metoda readUpTo() nu aruncă explicit nici o excepţie, ea apelează metoda read() care aruncă o **IOException**, aşa că declară aceasta în clauza sa **throws**. Fie că exceptia este aruncată implicit sau explicit, cerinta ca să fie declarată sau interceptată există. Metoda getLength() interceptează **IOException** aruncată de readUpTo(), aşa că nu trebuie să o declare. Ultima metodă, getAvgLength(), poate arunca o **ArithmeticException** dacă variabila count are valoarea zero. Deoarece **ArithmeticException** este o subclasă a lui **RuntimeException**, faptul că ea poate fi aruncată afară din getAvgLength() nu trebuie declarat în clauza **throws**.

### **4. Generarea (aruncarea) excepţiilor**

Un program Java poate folosi mecanismul de tratare a excepţiilor pentru a trata erori de program anume de o manieră curată. Pur şi simplu programul foloseşte instrucţiunea **throw** pentru a semnala excepţia. Instrucţiunea **throw** trebuie urmată de un obiect de tipul **Throwable** sau al unei subclase a sa. Pentru excepțiile definite prin program, dorim de obicei ca obiectul excepție să fie o instanță a unei subclase a clasei **Exception**. În majoritatea cazurilor are sens să definim o nouă subclasă a lui **Exception,** specifică programului nostru. Consideraţi exemplul care urmează:

class WrongDayException extends Exception { public WrongDayException () {} public WrongDayException(String msg)  $\overline{\phantom{a}}$  super(msg); } }

```
public class ThrowExample 
{
     void doIt() throws WrongDayException
     {
        int dayOfWeek = (new java.util.Date()).getDay();
        if (day0fWeek != 2 & & day0fWeek != 4) throw new WrongDayException("Tue. or Thur.");
         System.out.println("Did it");
     }
     public static void main (String [] argv) 
     {
         try 
         {
              (new ThrowExample()).doIt();
         } 
         catch (WrongDayException e) 
         {
              System.out.println("Sorry, can do it only on " + e.getMessage());
         }
     }
}
```
Codul din acest exemplu defineşte o clasă numită WrongDayException pentru a reprezenta tipul de excepție specific aruncat în exemplu. Clasa Throwable și majoritatea subclaselor sale au cel puțin doi constructori. Un constructor ia ca argument un **String** folosit ca mesaj textual care explică exceptia, iar celălalt nu ia nici un argument. De aceea clasa WrongDayException defineşte doi constructori.

În clasa ThrowExample, dacă ziua curentă nu este nici Tuesday (marţi) nici Thursday (joi), metoda doIt() aruncă o WrongDayException. Remarcaţi că obiectul WrongDayException este creat la momentul aruncării sale. Este o practică des întâlnită să se ofere informaţie despre excepţie la aruncarea sa, aşa că se folosește un argument șir de caractere în instrucțiunea de alocare a lui WrongDayException. Declaraţia metodei doIt() conţine o clauză **throws** pentru a indica faptul că ea poate arunca o WrongDayException.

Metoda main() din ThrowExample include apelul la metoda doIt() într-o instrucţiune **try**, astfel că ea poate intercepta orice WrongDayException aruncat de către doIt(). Blocul **catch** afişează un mesaj de eroare folosind metoda getMessage() din obiectul excepție. Această metodă regăsește șirul transmis constructorului la crearea obiectului excepţie.

#### **4.1. Afişarea trasărilor de stivă**

La interceptarea unei excepții poate fi util să tipărim o trasare a stivei pentru a ne da seama de unde provine excepția. O trasare a stivei arată în modul următor:

java.lang.ArithmeticException: / by zero at t.cap(t.java:16)

> at t.doit(t.java:8) at t.main(t.java:3)

Putem tipări trasarea stivei apelând metoda **printStackTrace()** pe care toate obiectele **Throwable** o moştenesc din clasa **Throwable**. Spre exemplu:

```
int cap(x) {
       return 100/x;
}
try {
    cap(0);} 
catch(ArithmeticException e) {
     e.printStackTrace();
}
```
Putem tipări trasarea stivei oriunde în aplicații fără a arunca de fapt o excepție. Exemplu:

new Throwable().printStackTrace();

#### **4.2. Re-aruncarea excepţiilor**

După interceptarea unei excepţii ea poate fi re-aruncată dacă este cazul. Decizia pe care trebuie să o luăm la re-aruncarea unei excepţii este despre locaţia de unde trasarea stivei să spună ca a fost aruncat obiectul. Putem face ca exceptia re-aruncată să pară a fi fost aruncată din locatia exceptiei inițiale sau din locația re-aruncării curente.

Pentru locația inițială, tot ce trebuie făcut este să re-aruncăm excepția:

```
try {
    cap(0);} 
catch(ArithmeticException e) {
     throw e;
}
```
Pentru a arăta locația reală e nevoie să apelăm metoda **fillinStackTrace()** a excepției. Această metodă setează informația din excepție pe baza contextului de execuție curent. Iată un exemplu care foloseşte metoda **fillInStackTrace()**:

```
try {
    cap(0);} 
catch(ArithmeticException e) {
    throw (ArithmeticException)e.fillInStackTrace();
}
```
Este important să apelăm **fillInStackTrace()** pe aceeaşi linie cu instrucţiunea **throw**, pentru ca numărul precizat de trasarea stivei să corespundă cu linia în care apare instrucţiunea **throw**. Metoda **fillInStackTrace()** întoarce o referinţă la clasa **Throwable**, aşa că este nevoie să forţăm tipul (cast) referinței la tipul real al excepției.

# **5. Sfaturi referitoare la excepţii**

Folosiţi excepţiile pentru:

- 1. A trata problemele la nivelul corespunzător. (Evitați să interceptați excepțiile în afara cazului că stiti ce să faceti cu ele.)
- 2. Rezolvaţi problema şi apelaţi din nou metoda care a cauzat excepţia.
- 3. Corectaţi lucrurile şi continuaţi fără a re-încerca metoda.
- 4. Calculati un rezultat alternativ în locul celui care ar fi trebuit produs de către metodă.
- 5. Faceţi tot ce puteţi în contextul curent şi apoi re-aruncaţi aceeaşi excepţie spre un context mai sus.
- 6. Faceţi tot ce puteţi în contextul curent şi apoi aruncaţi o excepţie diferită spre un context mai sus.
- 7. Terminaţi execuţia programului.
- 8. Simplificați. (Dacă schema voastră de excepții complică lucrurile, atunci e dificil și enervant de folosit.)
- 9. Faceți-vă bibliotecile și programele mai sigure. (Aceasta este o investiție pe termen scurt d.p.d.v. al depanării şi una pe termen lung d.p.d.v. al robusteţii aplicaţiei.)

# **6. Mersul lucrării**

6.1.Implementați o aplicație pentru a simula activitatea de lucru pentru angajați conform unui calendar pre-stabilit. Fiecare lucrător va fi identificat printr-un nume și va avea un calendar de lucru în care se vor specifica zilele lucrătoare și nelucrătoare. Atunci când un lucrător este pus la lucru într-o zi nelucrătoare, se va genera o excepție. Diagrama de clase este prezentată mai jos:

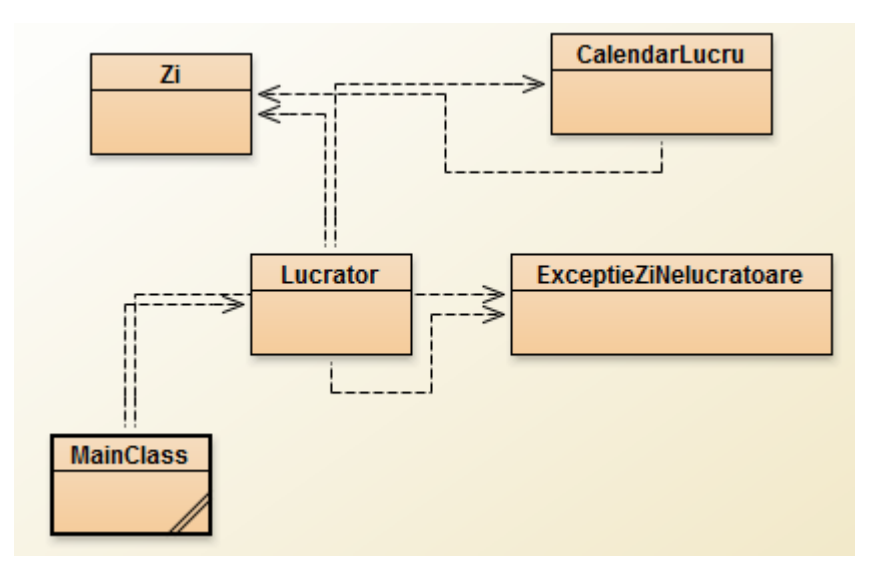

Detalii de implementare:

- Clasa **Zi** va implementa o zi oarecare din săptămână, fiind caracterizată de un nume (Luni, Marți, Miercuri,…) și de o proprietate în care se specifică dacă ziua este sau nu lucrătoare. Inițializarea, modificarea și accesul la cele două proprietăți se va face prin intermediul constructorilor, metodelor mutatoare și metodelor accesoare (de exemplu: void setNume(String nume), String getNume(), void setLucratoare(), void setNelucratoare(), boolean esteLucratoare() etc…
- Clasa **CalendarLucru** va conține un tablou de zile. Implicit această clasă trebuie să specifice toate zilele săptămânii, iar zilele de sâmbătă și duminică să fie setate ca zile "nelucrătoare". Accesul și modificarea valorilor se va face, la fel, prin intermediul metodelor accesoare și mutatoare.
- Clasa **Lucrator**, va descrie un lucrător oarecare. Fiecare lucrător va fi identificat printr-un nume (numele lucrătorului) și un calendar de lucru – de tip **CalendarLucru**. Clasa Lucrator va implementa metoda **public void lucreaza(String zi)**, care va afișa un mesaj dacă ziua dată ca argument este una lucrătoare și va arunca o excepție în cazul când ziua corespunzătoare din calendar este "nelucrătoare".
- **ExceptieZiNelucratoare** este clasa în care se va implementa o excepție (extinde clasa Exception), cu un mesaj de excepție personalizat.
- În clasa **MainClass**, în metoda … main(…) se vor crea lucrători, calendare de lucru, se vor asigna la fiecare lucrător un calendar de lucru și se vor pune lucrătorii la muncă. Atunci când un lucrător trebuie să lucreze într-o zi nelucrătoare, se va genera o excepție de tip **ExceptieZiNelucratoare**. Aceste excepții vor trebui tratate corespunzător cu try{…}-catch(…).
- Exemplu rulare, pentru un lucrător cu numele "Gigel", pentru care zilele de luni vineri sunt lucrătoare iar zilele de sâmbătă și duminică sunt zile nelucrătoare, pentru un apel de metode:

```
l.lucreaza("Luni");
     l.lucreaza("Marte");
     l.lucreaza("Duminica");
 se va afișa:
     Lucratorul Gigel lucreaza Luni
     Marte nu este o zi a saptamanii
     Exceptie: lucru in zi nelucratoare
```
- 6.2.Definiți o referință la un obiect și inițializați-o la **null**. Încercaţi să apelaţi o metodă folosind această referință. Apoi includeți codul într-o clauză *try-catch* pentru a intercepta excepția de tipul **NullPointerException**.
- 6.3.Creaţi o clasă cu o metodă **main()** care să genereze și să trateze cu clauza **try-catch** o excepție de tipul **ArraylndexOutOfBoundsException.**
- 6.4.Creaţi o clasă cu o metodă **main()** care aruncă un obiect de clasa **Exception** în interiorul unui bloc **try**. Daţi constructorului pentru **Exception** un argument **String**. Interceptaţi excepţia într-o clauză **catch** şi afişaţi argumentul **String**. Adăugaţi o clauză **finally** şi tipăriţi un mesaj pentru a dovedi că s-a ajuns acolo.
- 6.5.Creaţi propria voastră clasă excepţie folosind cuvântul cheie **extends**. Scrieţi un constructor pentru clasă care ia ca argument un **String** şi îl stochează în obiect într-o referință la **String**. Scrieţi o metodă care afişează şirul stocat. Creaţi o clauză **try-catch** pentru a exersa noua exceptie.
- 6.6.Creaţi o clasă cu două metode, **f()** şi **g()**. În **g()**, aruncaţi o excepţie de un tip nou, definit de voi. În **f()**, apelaţi **g()**, interceptaţi excepţia sa şi, în clauza **catch**, aruncaţi o excepţie diferită (de un al doilea tip, definit de voi). Testaţi-vă codul în **main()**.
- 6.7.Creaţi o ierarhie de excepţii cu trei nivele. Apoi creaţi o clasă de bază **A** cu o metodă care aruncă o excepţie la baza ierarhiei definite de voi. Moşteniţi **B** din **A** şi suprascrieţi metoda astfel ca metoda să arunce o excepţie la nivelul al doilea al ierarhiei. Repetaţi procedeul moştenind clasa **C** din **B**. În **main()**, creaţi **C** şi convertiţi-o (upcast) la **A**, apoi apelaţi metoda.